# The DD-αAMG Solver Library

A Multigrid Solver Library for Wilson-Clover Fermions

#### Matthias Rottmann

contributions by: A. Frommer, K. Kahl, B. Leder, S. Krieg, A. Strebel, S. Heybrock, S. Bacchio, K. Szabo, W. Söldner and many others

#### Bergische Universität Wuppertal

#### Lattice 2016, Southampton

<span id="page-0-0"></span>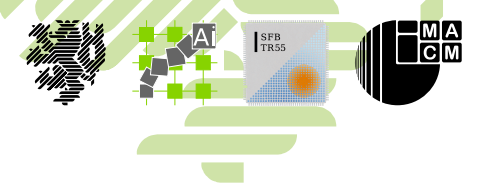

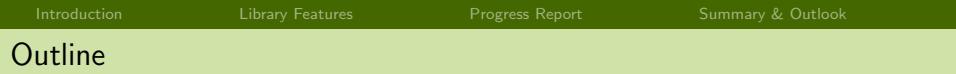

[Introduction](#page-2-0)

[Library Features](#page-11-0)

[Progress Report](#page-13-0)

[Summary & Outlook](#page-15-0)

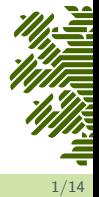

M. Rottmann, DD-α[AMG solver library](#page-0-0) 1/14

**[Introduction](#page-2-0) [Library Features](#page-11-0) [Progress Report](#page-13-0)** [Summary & Outlook](#page-15-0) Adaptive Algebraic Multigrid Approach

Two-grid error propagator for  $\nu$  steps of post-smoothing

$$
E_{2g}^{(\nu)} = \underbrace{(1 - MD)^{\nu}}_{\text{smoother}} \underbrace{(1 - PD_c^{-1}P^{\dagger}D)}_{\text{coarse grid correction}}, \ \underbrace{D_c := P^{\dagger}DP}_{\text{coarse operator}}
$$

- ► low accuracy for  $D_c^{-1}$  and  $M$  is sufficient
- lacktriangleright allows for introducing recursive construction for  $D_c$

**To Do:** Define interpolation  $P$  and smoother  $M$ 

### <span id="page-2-0"></span> $DD-\alpha$ AMG M: Schwarz Alternating Procedure (SAP) [Hermann Schwarz 1870; Martin Lüscher 2003] P: Aggregation Based Interpolation [Brannick, Clark et al. 2010]

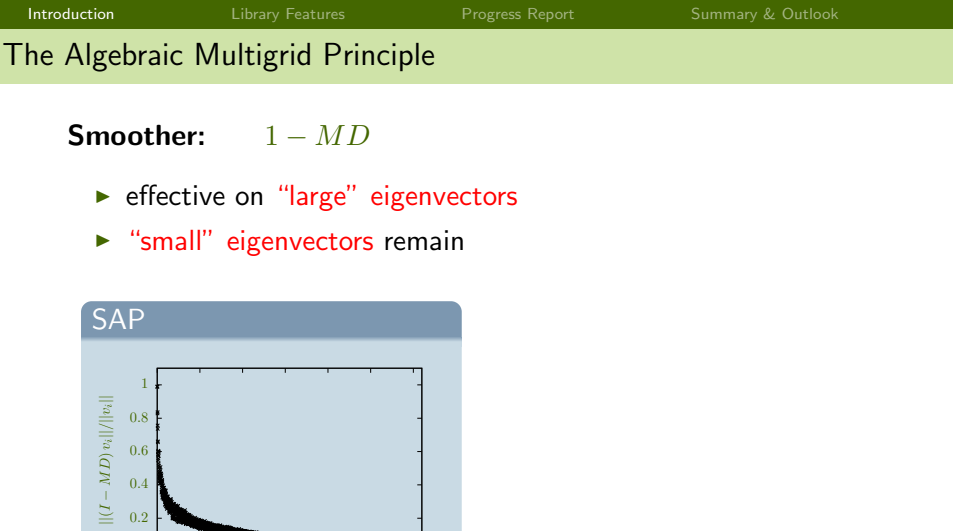

 $Dv_i = \lambda_i v_i$  with  $|\lambda_1| \leq \ldots \leq |\lambda_{3072}|$ 

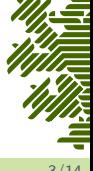

 $\begin{smallmatrix}0 & L \\ 0 & 0\end{smallmatrix}$ 0.2 0.4

 $500 \quad 1000 \quad 1500 \quad 2000 \quad 2500 \quad 3000$ 

number  $i$  of eigenvalue  $\lambda_i$ 

#### Aggregation Based Interpolation

Construction

 $\triangleright$  define aggregates: domain decomposition  $A_1, ..., A_s$ 

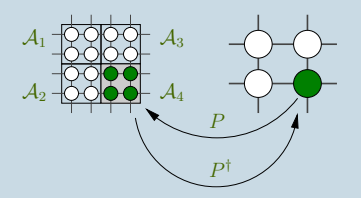

- ightharpoonup calculate test vectors  $w_1, ..., w_N$
- $\triangleright$  decompose test vectors over aggregates  $A_1, ..., A_s$

$$
(w_1, \ldots, w_N) = \begin{bmatrix} \begin{matrix} \begin{matrix} 1 \end{matrix} \\ \begin{matrix} 1 \end{matrix} \\ \begin{matrix} 1 \end{matrix} \\ \begin{matrix} 1 \end{matrix} \\ \begin{matrix} 1 \end{matrix} \\ \begin{matrix} 1 \end{matrix} \\ \begin{matrix} 1 \end{matrix} \\ \begin{matrix} 1 \end{matrix} \end{bmatrix} \end{bmatrix} \begin{matrix} \begin{matrix} 1 \end{matrix} \\ \begin{matrix} 1 \end{matrix} \\ \begin{matrix} 1 \end{matrix} \\ \begin{matrix} 1 \end{matrix} \end{matrix} \end{bmatrix} = \begin{bmatrix} \begin{matrix} 1 \end{matrix} \\ \begin{matrix} 1 \end{matrix} \\ \begin{matrix} 1 \end{matrix} \\ \begin{matrix} 1 \end{matrix} \\ \begin{matrix} 1 \end{matrix} \end{bmatrix} \begin{matrix} \begin{matrix} 1 \end{matrix} \\ \begin{matrix} 1 \end{matrix} \end{matrix} \end{bmatrix} \begin{matrix} \begin{matrix} 1 \end{matrix} \\ \begin{matrix} 1 \end{matrix} \\ \begin{matrix} 1 \end{matrix} \end{matrix} \end{bmatrix} = \begin{bmatrix} \begin{matrix} 1 \end{matrix} \\ \begin{matrix} 1 \end{matrix} \\ \begin{matrix} 1 \end{matrix} \\ \begin{matrix} 1 \end{matrix} \end{bmatrix} \begin{matrix} \begin{matrix} 1 \end{matrix} \\ \begin{matrix} 1 \end{matrix} \end{matrix} \end{bmatrix}
$$

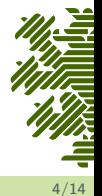

### **Coarse-grid correction:**  $1 - PD_c^{-1}P^{\dagger}D$

- **If** small eigenvectors  $w_1, \ldots, w_N$  built into interpolation P
	- $\Rightarrow$  effective on small eigenvectors

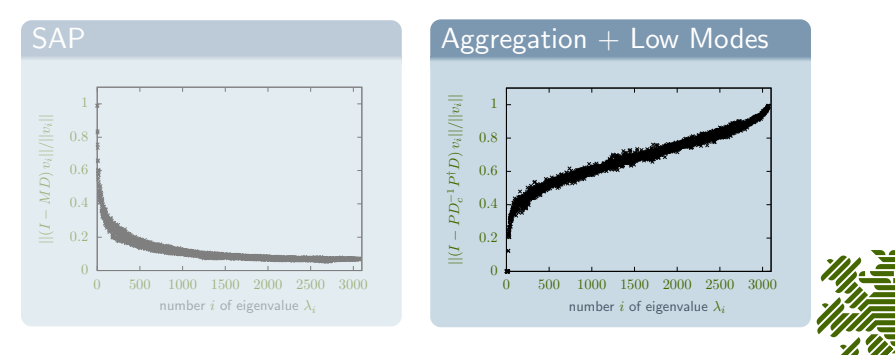

 $Dv_i = \lambda_i v_i$  with  $|\lambda_1| \leq \ldots \leq |\lambda_{3072}|$ 

## **Coarse-grid correction:**  $1 - PD_c^{-1}P^{\dagger}D$

- **If** small eigenvectors  $w_1, \ldots, w_N$  built into interpolation P
	- $\Rightarrow$  effective on small eigenvectors

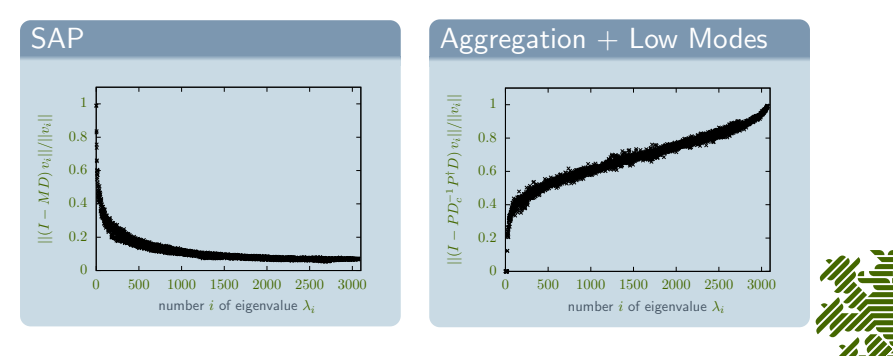

 $Dv_i = \lambda_i v_i$  with  $|\lambda_1| \leq \ldots \leq |\lambda_{3072}|$ 

### **Two-grid method:**  $E_{2g} = (1 - MD)(1 - PD_c^{-1}P^{\dagger}D)$

- $\triangleright$  complementarity of smoother and coarse-grid correction
- $\blacktriangleright$  effective on all eigenvectors!

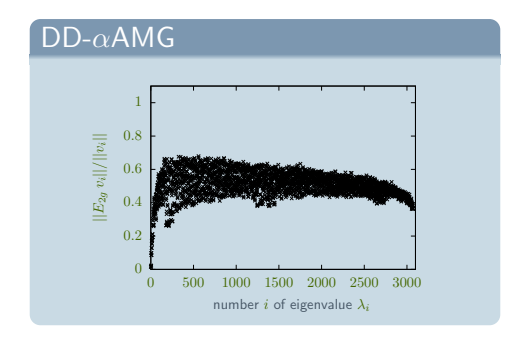

 $Dv_i = \lambda_i v_i$  with  $|\lambda_1| \leq \ldots \leq |\lambda_{3072}|$ 

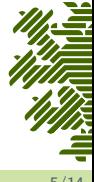

#### Adaptive Setup: How to Obtain Information about Small Eigenvectors

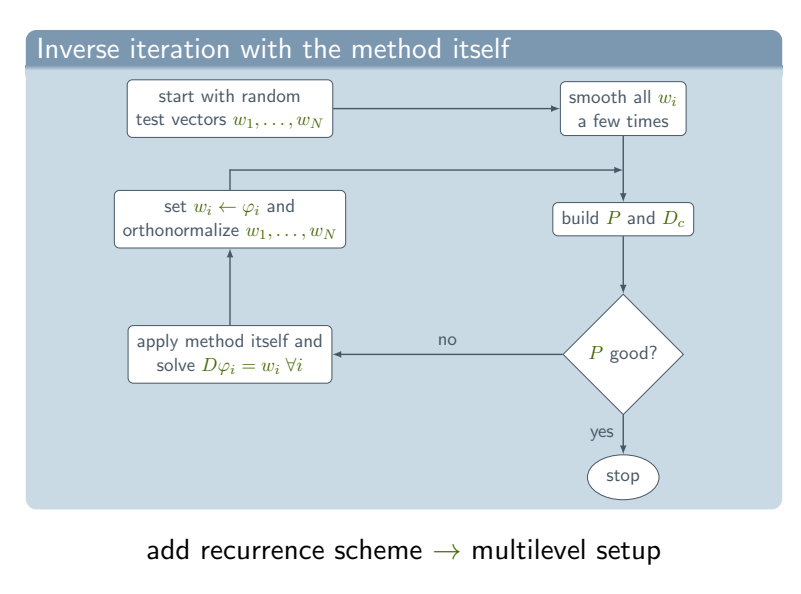

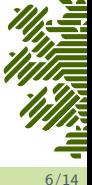

#### Performance and Setup Costs

BMW-c cnfg, 3HEX-smeared  $64 \times 64^3$ ,  $128$  cores

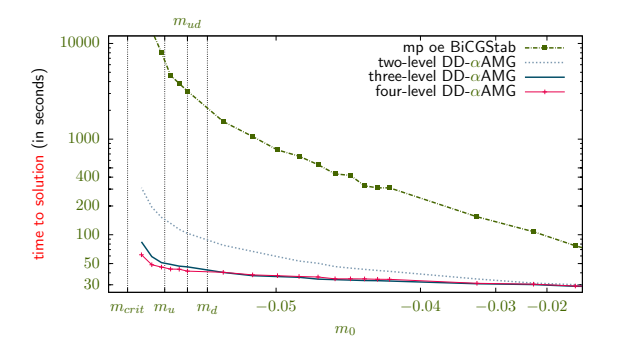

A. Frommer, K. Kahl, S. Krieg, B. Leder, R.  $\rightarrow$  arXiv:1303.1377,1307.6101

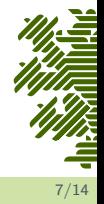

#### Performance and Setup Costs

BMW-c cnfg, 3HEX-smeared  $64 \times 64^3$ ,  $128$  cores

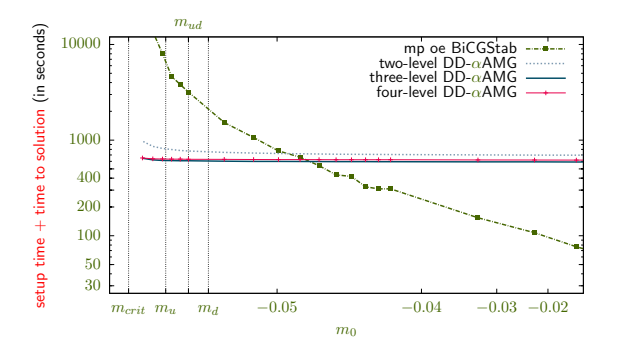

A. Frommer, K. Kahl, S. Krieg, B. Leder, R.  $\rightarrow$  arXiv:1303.1377,1307.6101

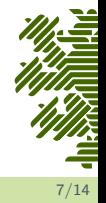

#### The DD- $\alpha$ AMG Solver Library

#### available on github.com/DDalphaAMG

#### Technical Features

- $\blacktriangleright$  C-code
- $\triangleright$  MPI + OpenMP
- $\triangleright$  SSE intrinsics
- $\blacktriangleright$  library interface
- $\blacktriangleright$  integrated profiling
- $\triangleright$  small parameter set for users
- $\blacktriangleright$  large parameter set for developers
- $\blacktriangleright$  debug information
- $\triangleright$  GNU GPL

#### Code Features

- $\blacktriangleright$  Wilson+Clover
- $\blacktriangleright$  AMG with arbitrary number of levels
- $\blacktriangleright$  idling processes
- $\blacktriangleright$  different smoothers: SAP, additive Schwarz, GMRES
- $\blacktriangleright$  reference methods: BiCGStab, CGN, GMRES
- $\blacktriangleright$  mixed precision, odd-even preconditioned

<span id="page-11-0"></span>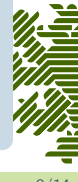

### The  $DD-\alpha$ AMG Library Interface

available on github.com/DDalphaAMG

#### Interface Features

- $\triangleright$  conversion routines for configurations and vectors
- $\triangleright$  setup routine (initial setup)
- $\triangleright$  configuration update routine ( $\rightarrow$  HMC)
- $\triangleright$  setup update routine ( $\rightarrow$  HMC)
- $\triangleright$  mass update routines ( $\rightarrow$  Hasenbusch trick)
- $\triangleright$  solver routine (inversion for 1 RHS)
- $\triangleright$  GNU GPL  $\rightarrow$  feel free to adjust it to your needs

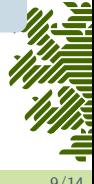

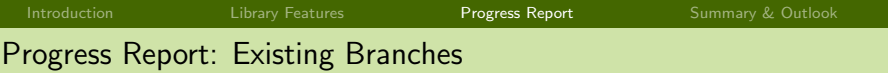

#### DD- $\alpha$ AMG for KNC/KNL

- $\triangleright$  SAP smoother implemented from scratch
- **Exercise condition from DD-** $\alpha$ **AMG**
- $\triangleright$  DD- $\alpha$ AMG inherited SIMD vectorization from KNC-code
- S. Heybrock, D. Richtmann, P. Georg, T. Wettig, R.  $\rightarrow$  arXiv:1512.04506.1601.03184

 $DD-\alpha$ AMG for twisted mass fermions

► the interpolation P in DD-αAMG respects  $\gamma_5 P = P \gamma_5^c$  $\implies D + i\mu\gamma_5 \rightsquigarrow D_c + i\mu\gamma_5^c$ 

S. Bacchio, J. Finkenrath, C. Alexandrou, A. Frommer, K. Kahl, R.  $\rightarrow$  Talk by S. Bacchio

<span id="page-13-0"></span>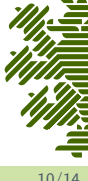

[Introduction](#page-2-0) **[Library Features](#page-11-0) [Progress Report](#page-13-0)** [Summary & Outlook](#page-15-0)

#### Progress Report: Future Branch – Eigensolver for  $\gamma_5 D$

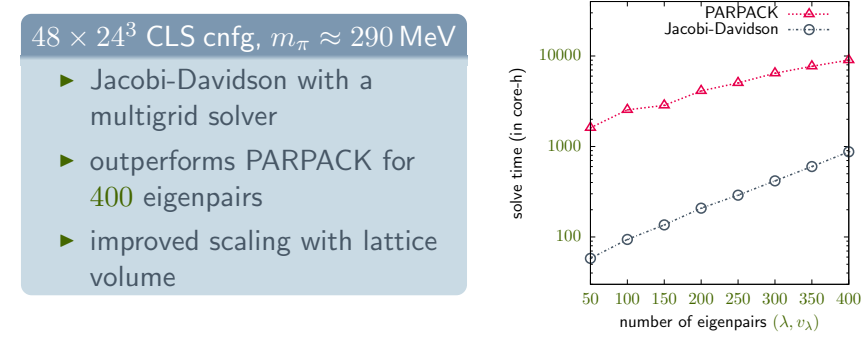

- A. Strebel, J. Simeth, G. Bali, S. Collins, A. Frommer, K. Kahl, I. Kanamori, B. Müller, R.
- $\rightarrow$  arXiv:1509.06865

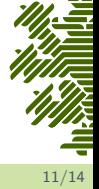

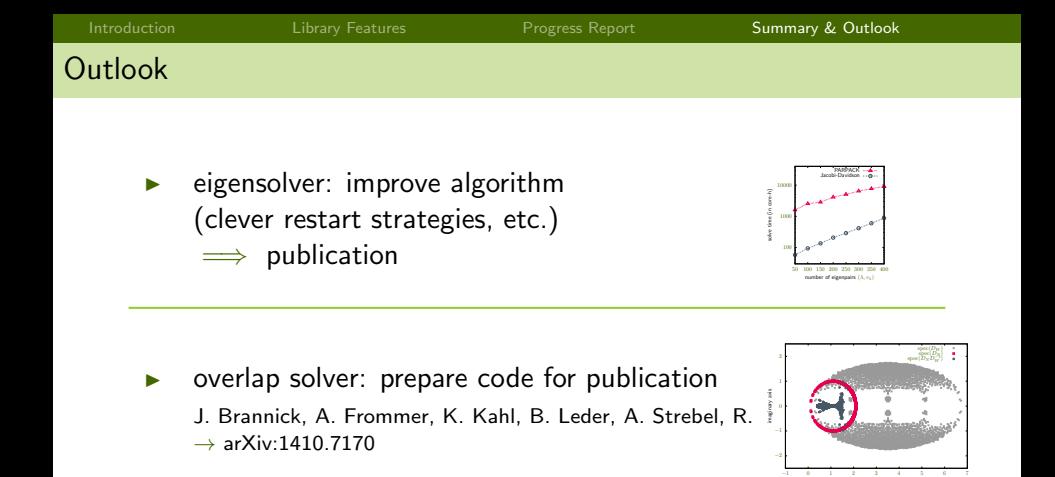

vectorization: generalization, integrate AVX

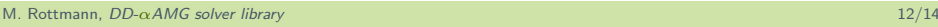

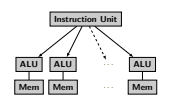

real axis

<span id="page-15-0"></span>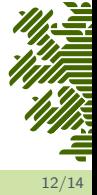

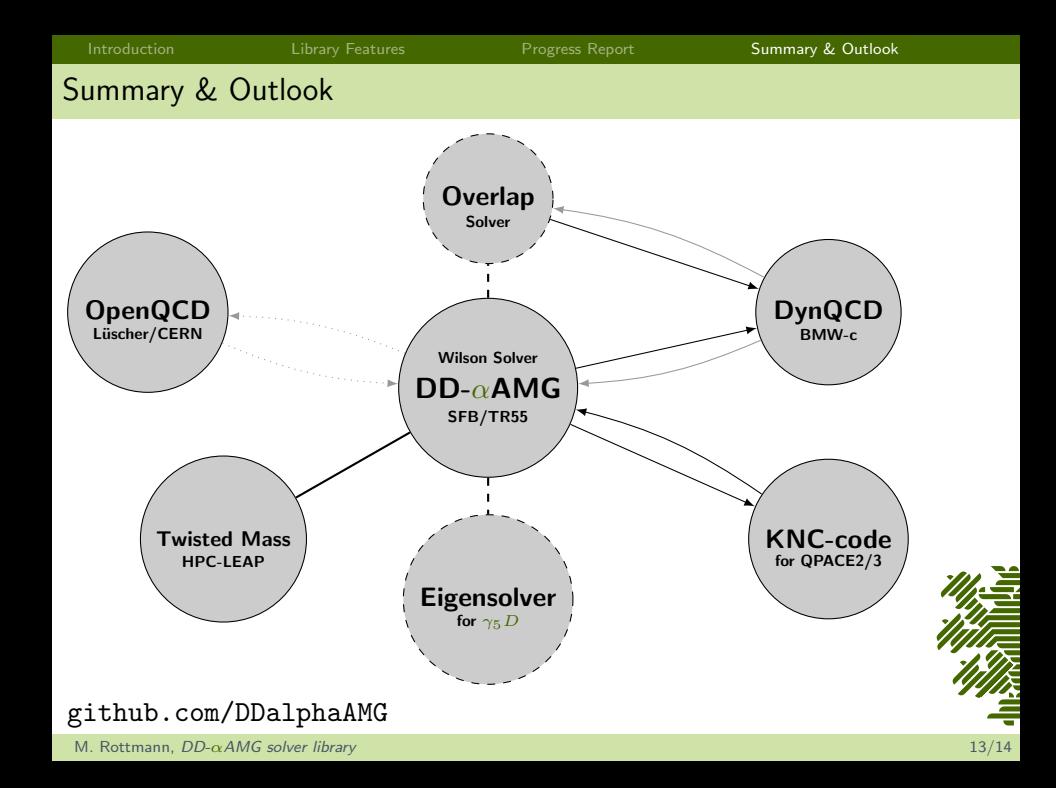

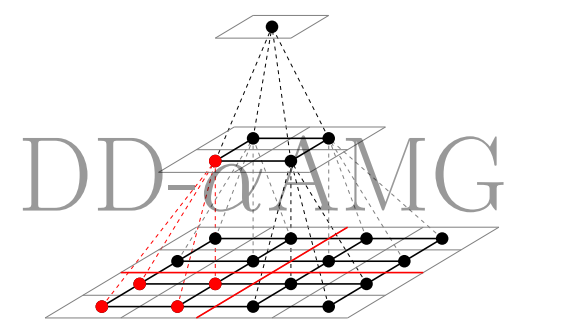

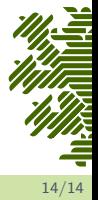

github.com/DDalphaAMG

M. Rottmann,  $DD$ - $\alpha$ [AMG solver library](#page-0-0) 14/14